# <sup>C</sup>ONTROL AND <sup>E</sup>NVIRONMENT <sup>D</sup>IAGRAMS **1**

## COMPUTER SCIENCE 61A

June 23, 2016

# **1 Control**

**Control structures** direct the flow of logic in a program. For example, conditionals (ifelif-else) allow a program to skip sections of code, while iteration (while), allows a program to repeat a section.

#### **1.1 If statements**

**Conditional statements** let programs execute different lines of code depending on certain conditions. Let's review the if- elif-else syntax:

```
if <conditional expression>:
    <suite of statements>
elif <conditional expression>:
    <suite of statements>
```
#### **else**:

<suite of statements>

Recall the following points:

- The else and elif clauses are optional, and you can have any number of elif clauses.
- A **conditional expression** is a expression that evaluates to either a true value (True, a non-zero integer, etc.) or a false value (False, 0, None, "", [], etc.).
- Only the suite that is indented under the first if/elif with a **conditional expression** evaluating to a true value will be executed.

DISCUSSION 1: CONTROL AND ENVIRONMENT DIAGRAMS Page 2

• If none of the **conditional expressions** evaluate to a true value, then the else suite is executed. There can only be one else clause in a conditional statement!

#### **1.2 Boolean Operators**

Python also includes the **boolean operators** and, or, and not. These operators are used to combine and manipulate boolean values.

- not returns the opposite truth value of the following expression.
- and stops evaluating any more expressions (short-circuits) once it reaches the first false value and returns it. If all values evaluate to a true value, the last value is returned.
- or short-circuits at the first true value and returns it. If all values evaluate to a false value, the last value is returned.

```
>>> not None
True
>>> not True
False
>>> -1 and 0 and 1
\cap>>> False or 9999 or 1/0
9999
```
## **1.3 Questions**

1. Alfonso will only wear a jacket outside if it is below 60 degrees or it is raining. Fill in the function wears jacket which takes in the current temperature and a Boolean value telling if it is raining and returns True if Alfonso will wear a jacket and False otherwise.

This should only take one line of code!

```
def wears_jacket(temp, raining):
    "" "
    >>> rain = False
    >>> wears_jacket(90, rain)
    False
    >>> wears_jacket(40, rain)
    True
    >>> wears_jacket(100, True)
    True
    "" "
```
2. To handle discussion section overflow, TAs may direct students to a more empty section that is happening at the same time. Write the function handle\_overflow, which takes in the number of students at two sections and prints out what to do if either section exceeds 30 students. See the doctests below for the behavior.

```
def handle_overflow(s1, s2):
    ^{\prime\prime} "" ^{\prime\prime}>>> handle_overflow(27, 15)
    No overflow.
    >>> handle_overflow(35, 29)
    1 spot left in Section 2.
    >>> handle_overflow(20, 32)
    10 spots left in Section 1.
    >>> handle_overflow(35, 30)
    No space left in either section.
     "''"
```
## **1.4 While loops**

Iteration lets a program repeat statements multiple times. A common iterative block of code is the **while loop**:

```
while <conditional clause>:
    <body of statements>
```
As long as <conditional clause> evaluates to a true value, <body of statements> will continue to be executed. The conditional clause gets evaluated each time the body finishes executing.

#### **1.5 Questions**

1. What is the result of evaluating the following code?

```
def square(x):
    return x * x
def so_slow(num):
    x = numwhile x > 0:
        x = x + 1return x / 0
square(so_slow(5))
```
2. Fill in the is prime function, which returns True if n is a prime number and False otherwise. After you have a working solution, think about potential ways to make your solution more *efficient*.

**Hint**: use the  $\ast$  operator:  $x \ast y$  returns the remainder of x when divided by y. **def** is\_prime(n):

1. Implement fizzbuzz(n), which prints numbers from 1 to n (inclusive). However, for numbers divisible by 3, print "fizz". For numbers divisible by 5, print "buzz". For numbers divisible by both 3 and 5, print "fizzbuzz".

This is a standard software engineering interview question, but even though we're barely one week into the course, we're confident in your ability to solve it!

```
def fizzbuzz(n):
     "''">>> result = fizzbuzz(16)1
     2
     fizz
     4
     buzz
     fizz
     7
     8
     fizz
     buzz
     11
     fizz
     13
     14
     fizzbuzz
     16
     >>> result == None
     True
     ^{\prime\prime} "" ^{\prime\prime}
```
# **2 Lists and For Statements**

#### **2.1 List slicing and indexing**

If we want to access more than one element of a list at a time, we can use a *slice*. Slicing a sequence is very similar to indexing. We specify a starting index and an ending index, separated by a colon. Python creates a new list with the elements from the starting index up to (but not including) the ending index. Specifically, we can write [*start*:*stop*] to slice a list with two integers.

*start* denotes the index for the beginning of the slice(inclusive) *stop* denotes the index for the end of the slice(exclusive)

Using negative indices for start and end behaves in the same way as indexing into negative indices. Slicing a list always creates a new list.

```
>>> pizza = [1, 2, 3, 4]>>> pizza[0]
1
>>> pizza[-1]
4
>>> pizza[-4]
1
>>> pizza[1:2]
[2]
>>> pizza[1:]
[2, 3, 4]
>>> pizza[-2:3]
[3]
```
#### **2.2 For Statement Execution Procedure**

```
for <name> in <expression>:
        <suite>
```
- Evaluate the header <expression>, which must yield an iterable value, such as a list
- For each element in that sequence, in order: A. Bind <name> to that element in the current frame B. Execute the <suite>

#### **2.3 Questions**

```
1. What would Python print?
  \Rightarrow a = [1, 5, 4, [2, 3], 3]
  >>> print(a[0], a[-1])
  >>> len(a)
  >>> 2 in a
  >>> 4 in a
  >>> a[3][0]
2. What would Python print?
  >>> apple = [3, 2, 1, 0]
```

```
>>> def banana(fruits):
        for apple in fruits:
           print(apple)
>>> banana(apple)
```
3. What would Python print?

```
>> x = [1, 3, 5, 7]>>> def partial(lst):
        first = 1st[0]if first == 3:
            print('Hello')
        else:
            print('Goodbye')
        return lst
```
>>> partial(x)

4. What would Python print?

```
\Rightarrow 1st = [3, 2, 1, 0]>>> def fungus(spore):
          x = 0while \text{spore}[x] != 0:
               print('Mushroom!')
               x \rightarrow + = 1return x
```

```
>>> fungus(lst)
```
5. Define a function print negative that takes in a list lst and prints all the negative numbers in the list.

**def** print\_negative(lst):

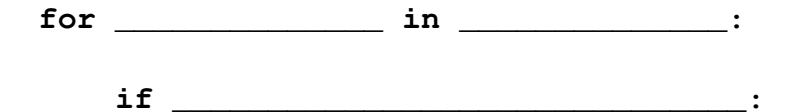

**print**(\_\_\_\_\_\_\_\_\_\_\_\_\_\_)

## **3 Environment Diagrams**

An **environment diagram** keeps track of all the variables that have been defined and the values they are bound to.

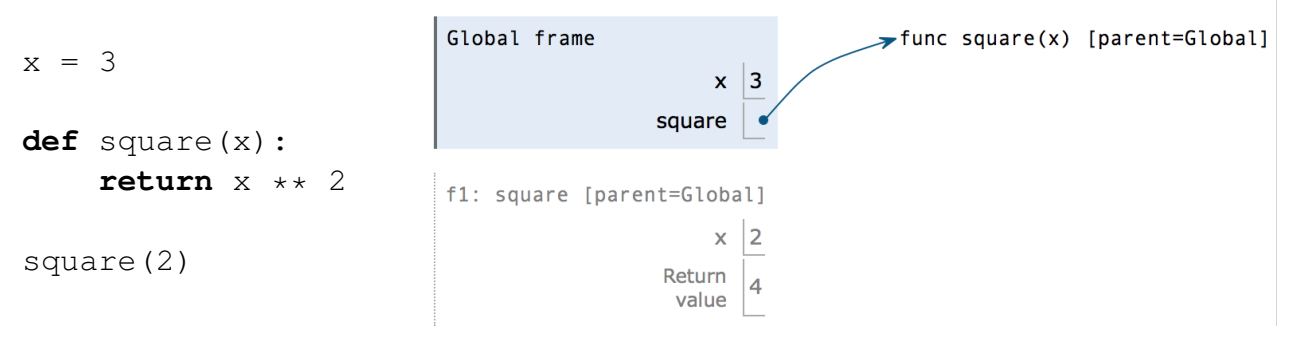

When you execute *assignment statements* in an environment diagram (like  $x = 3$ ), you need to record the variable name and the value:

- 1. Evaluate the expression on the right side of the  $=$  sign
- 2. Write the variable name and the expression's value in the current frame.

When you execute def *statements*, you need to record the function name and bind the function object to the name.

1. Write the function name (e.g., square) in the frame and point it to a function object (e.g., func square(x) [parent=Global]). The [parent=Global] denotes the frame in which the function was *defined*.

When you execute a *call expression* (like square (2)), you need to create a new frame to keep track of local variables.

- 1. Draw a new frame. *[a](#page-8-0)* Label it with
	- a unique index (f1, f2, f3 and so on)
	- the **intrinsic name** of the function (square), which is the name of the function object itself. For example, if the function object is  $func$  square $(x)$ [parent=Global], the intrinsic name is square.
	- the parent frame ([parent=Global])
- 2. Bind the formal parameters to the arguments passed in (e.g. bind  $\times$  to 3).
- 3. Evaluate the body of the function.

If a function does not have a return value, it implicitly returns None. Thus, the "Return value" box should contain None.

<span id="page-8-0"></span>*a*Since we do not know how built-in functions like add(...) or  $min($ ...) are implemented, we do *not* draw a new frame when we call built-in functions.

1. Draw the environment diagram that results from running the following code.

 $a = 1$ **def** b(b): **return** a + b  $a = b(a)$  $a = b(a)$ 

- 
- 2. Draw the environment diagram so we can visualize exactly how Python evaluates the code. What is the output of running this code in the interpreter?

```
>>> from operator import add
>>> def sub(a, b):
\cdots sub = add
... return a - b
>>> add = sub
>>> sub = min
>>> print(add(2, sub(2, 3)))
```